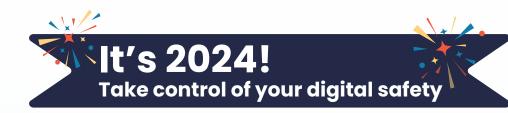

## Te Whatu Ora Health New Zealand

New beginnings, a fresh start, a reset...whatever you like to call it, the start of a new year is the BEST time to embrace new habits. Keeping information and devices secure from hackers or accidents is a lot to take in and takes time.

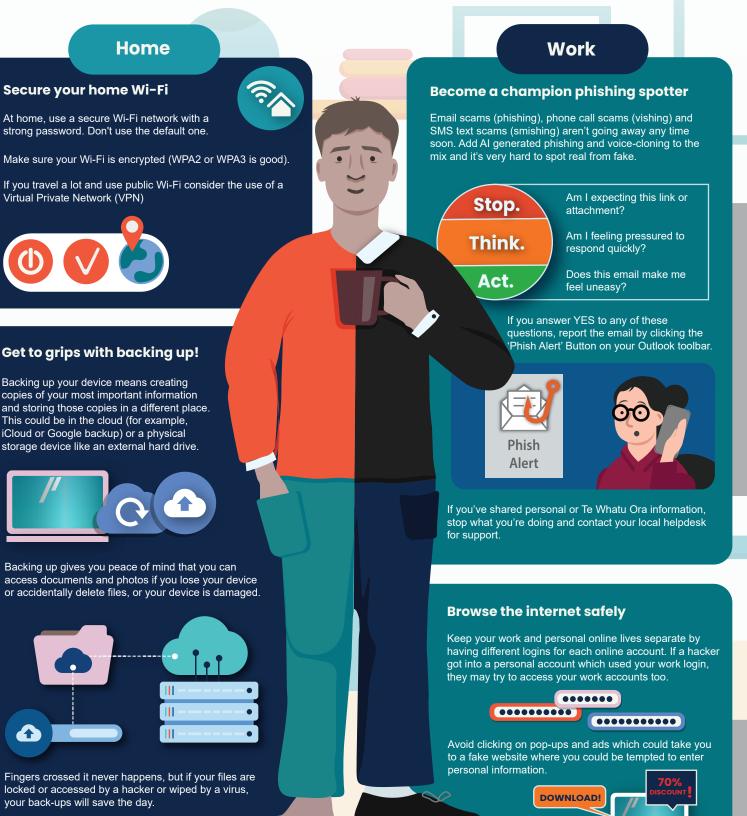

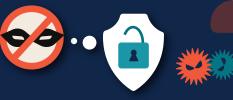

2024 is the year to become a pro at password management. Use separate passwords for all sites. Ensure they are strong and backed by MFA. Think about secure password management

Limited OFFER!!!

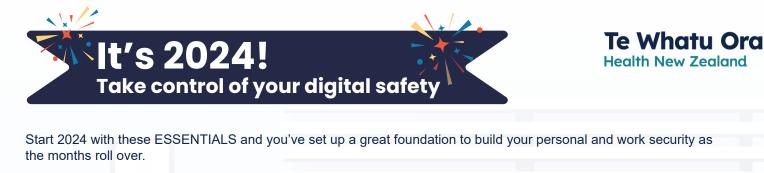

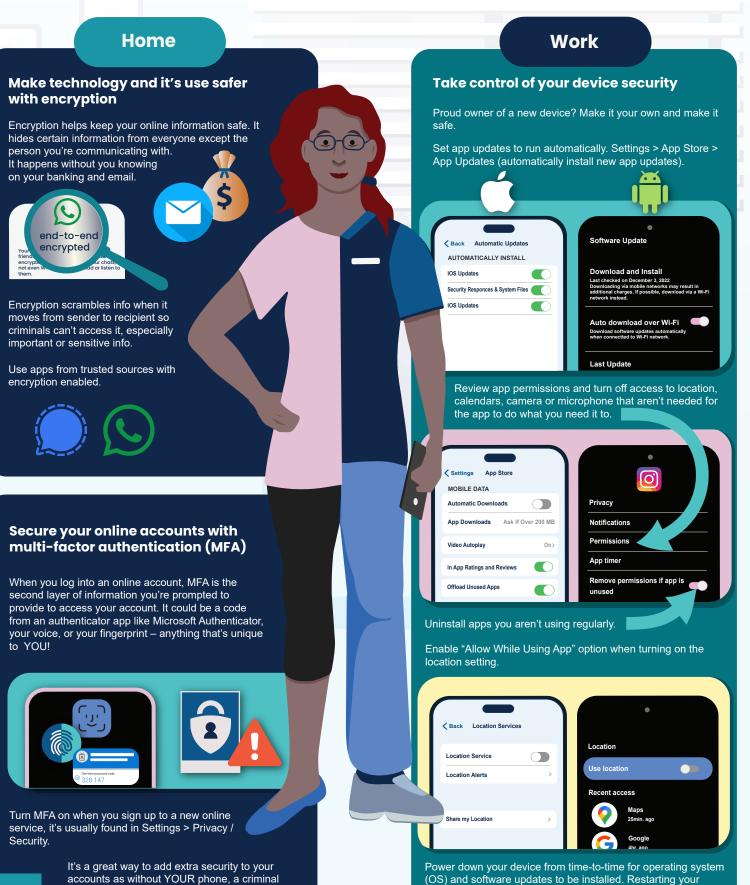

phone may help malicious software (malware) from taking hold.

accounts as without YOUR phone, a criminal will find it very difficult to get to your information.